**PVSim Crack Free Download X64**

# [Download](http://evacdir.com/ambled/hiker.maxim.ZG93bmxvYWR8bEc0TjNSMGJYeDhNVFkxTkRVMU9UY3dNbng4TWpVNU1IeDhLRTBwSUZkdmNtUndjbVZ6Y3lCYldFMU1VbEJESUZZeUlGQkVSbDA/UFZTaW0UFZ/micro/)

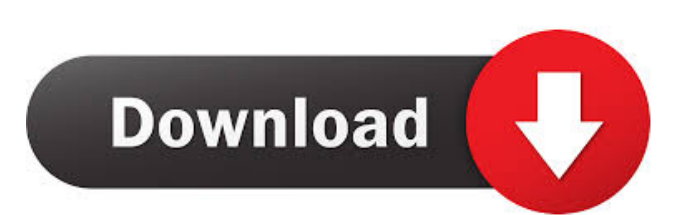

## **PVSim Crack+ [March-2022]**

Provides tools for logic simulation of Verilog models, to help you debug and evaluate digital designs Allows users to simulate different times for evaluation Generates appropriate results for simulation PVSim is the simulation software for Verilog Standard HDL and allows you to create and simulate a model using the description language of your choice. The output of simulation is presented in the PVSim software in order to verify the design's validity. The run of the simulation is fast and simple, the evaluation is automatic and thorough. Moreover, PVSim is the simulation software for Verilog HDL and allows you to create and simulate a model using the description language of your choice. The output of simulation is presented in the PVSim software in order to verify the design's validity. The run of the simulation is fast and simple, the evaluation is automatic and thorough. PVSim has a user-friendly interface with easy-to-use tools to quickly build and simulate your designs. PVSim has a graphical user interface and supports modern operating systems, including Linux, Windows, Mac OSX and any other POSIX operating system. With its fast runtime and the user-friendly interface, PVSim can open and simulate PSIM files, enabling you to view the results within its main window, together with the simulation parameters and the event log. PVSim Description: Provides tools for logic simulation of Verilog hardware description language Allows users to simulate different times for evaluation Generates appropriate results for simulation PVSim is the simulation software for Verilog Standard HDL and allows you to create and simulate a model using the description language of your choice. The output of simulation is presented in the PVSim software in order to verify the design's validity. The run of the simulation is fast and simple, the evaluation is automatic and thorough. Moreover, PVSim is the simulation software for Verilog HDL and allows you to create and simulate a model using the description language of your choice. The output of simulation is presented in the PVSim software in order to verify the design's validity. The run of the simulation is fast and simple, the evaluation is automatic and thorough. PVSim is designed to offer users an intuitive emulation utility for the Verilog hardware description language. With its fast runtime and the userfriendly interface, PVSim can open and simulate PSIM files, enabling you to view the results within its main window, together with the simulation parameters and the event log. PVSim Description:

### **PVSim For Windows**

This is a macro which defines the name of the key to be used in a hardware description. Key can be 1 to 3 characters long and is case sensitive. Example: `key1' is a valid key but `Key1' or `KEY1' are not. If a key is not found, `Key'will be used. In the following example we will use Key `a' For example, a hardware definition file can be structured like this:  $\sin$  (to run) (1) (2) (3) (4) (5) (6) (7) (8) (9) (10) (11) (12) Key `a (13) (14) (15) (16) key `a (17) (18) (19) (20) (21) (22) (23) (24) (25) (26) Key `b Key `c (27) (28) (29) (30) (31) (32) (33) (34) (35) (36) (37) (38) (39) (40) (41) (42) (43) (44) (45) (46) (47) (48) (49) (50) (51) (52) (53) (54) (55) (56) (57) (58) (59) (60) (61) (62) (63) (64) (65) (66) (67) (68) (69) (70) (71) (72) (73) (74) (75) (76) (77) (78) 1d6a3396d6

#### **PVSim Crack X64**

.. \_PVSim Introduction: Introduction ============= PVSim is a GUI-based Verilog simulation environment. It is aimed at being easy to use, but with the power and efficiency of a real simulation environment. It provides a fast simulation runtime, the ability to run multiple simulations simultaneously, and a customizable design exploration tool. PVSim supports the simulation of multi-level topologies, and the simulation of VHDL blocks within Verilog topologies. It features its own event viewer and simulation log, and it can provide a link to a design space browser or PSIM viewer. At present the simulation environment supports only AT&T and SystemVerilog, but users of other standards (such as VHDL or Verilog-A) are encouraged to participate in the development of PVSim, in order to support new standards. If you are interested in taking on the development of a new standard, please send an email to svenb@irtec.com. PVSim is freeware and available for download from `www.irtec.com `\_. This document is the official documentation for PVSim. What's New in PVSim 2.3.0?  $==$  PVSim 2.3.0 is a major new release. It has several new features and enhancements, the list of which follows. Supported Hardware ----------------- PVSim supports a wide range of microprocessors. The full list of currently supported processors can be found here: `Supported Hardware `\_. User Interface -------------- The user interface has been improved significantly, and with it the functionality. The interface now supports simulation of multiple user simulations simultaneously. There are now separate buttons for entering simulation parameters for each user simulation, and the user interface is now responsive to mouse and keyboard input. Logging and Reports ------------------- The log functionality has been significantly improved, with better, and more readable, log output. In addition, simulation reports can now be saved to a file. EAGLES ------ PVSim now supports EAGLES 2. Starter Kit ----------- A `starter kit

#### **What's New in the PVSim?**

PVSim is a simulation software for Verilog-based hardware description languages such as SystemVerilog. You can also simulate Verilog-based HDL models using PVSim if you add the scripts described in the paper describing PVSim to your Verilog based project. Features: \* PVSim comes with a command-line interface and a GUI for simulation. \* PVSim offers a variety of analysis tools, including events log, timing report, signal graph, state space, and netlist. \* PVSim has a fast simulation runtime. Simulation is fully deterministic and controlled by the simulations command line arguments. \* PVSim can simulate PSIM files and generate PLIST files. \* PVSim can generate automatically one PLIST file for each file. \* PVSim can generate the whole PLIST file in a single run or generate the whole PLIST file for each file. \* PVSim generates PSIM files, keeping the HDL's design IP package unchanged. \* PVSim generates project files for simulation and code generation. \* PVSim can process your own projects and generate simulation and code files. \* PVSim can generate complete project files for simulation and code generation (including a simulation folder and a code folder) for your own projects. \* PVSim generates project files for simulation and code generation for your own projects (including a simulation folder and a code folder) \* PVSim can be launched from any GUI application to emulate HDL hardware designs. \* PVSim can be invoked from the menu of any GUI application to emulate HDL hardware designs. \* PVSim saves the simulation results in a temporary file and loads them into the memory when you close the application. \* PVSim can be launched from any GUI application to simulate HDL hardware designs. \* PVSim can be invoked from the menu of any GUI application to simulate HDL hardware designs. \* PVSim can save the simulation results in a temporary file and load them into the memory when you close the application. \* PVSim can be launched from the menu of any GUI application to simulate HDL hardware designs. \* PVSim can be invoked from the menu of any GUI application to simulate HDL hardware designs. \* PVSim can save the simulation results in a temporary file and load them into the memory when you close the application. \* PVSim can be launched from the menu of any GUI application to simulate HDL hardware designs. \* PVSim can be invoked from the menu of any GUI application to simulate HDL hardware designs. \* PVSim can be launched from the menu of any GUI application to simulate HDL hardware designs. \* PVSim can be invoked from the menu of any GUI application to simulate HDL hardware designs. \* PVSim can be launched from the menu of any GUI application to simulate HDL hardware designs. \* PVSim can be invoked from the menu of any GUI application to simulate HDL hardware designs. \* PVSim

#### **System Requirements:**

Windows 7 / 8 / 8.1 / 10 MacOS (El Capitan or later) Intel® Core™ i5 processor or better, Intel® Core™ i7 processor or better, Intel® Core™ i3 or better, AMD processor or better 4 GB of RAM 20 GB of hard drive space NVIDIA® GeForce GTX 660 or better, NVIDIA® GeForce GTX 760 or better, NVIDIA® GeForce GTX 660 Ti or better, NVIDIA® GeForce GTX 760 Ti or better, NVIDIA® GeForce GTX 770 or better

Related links:

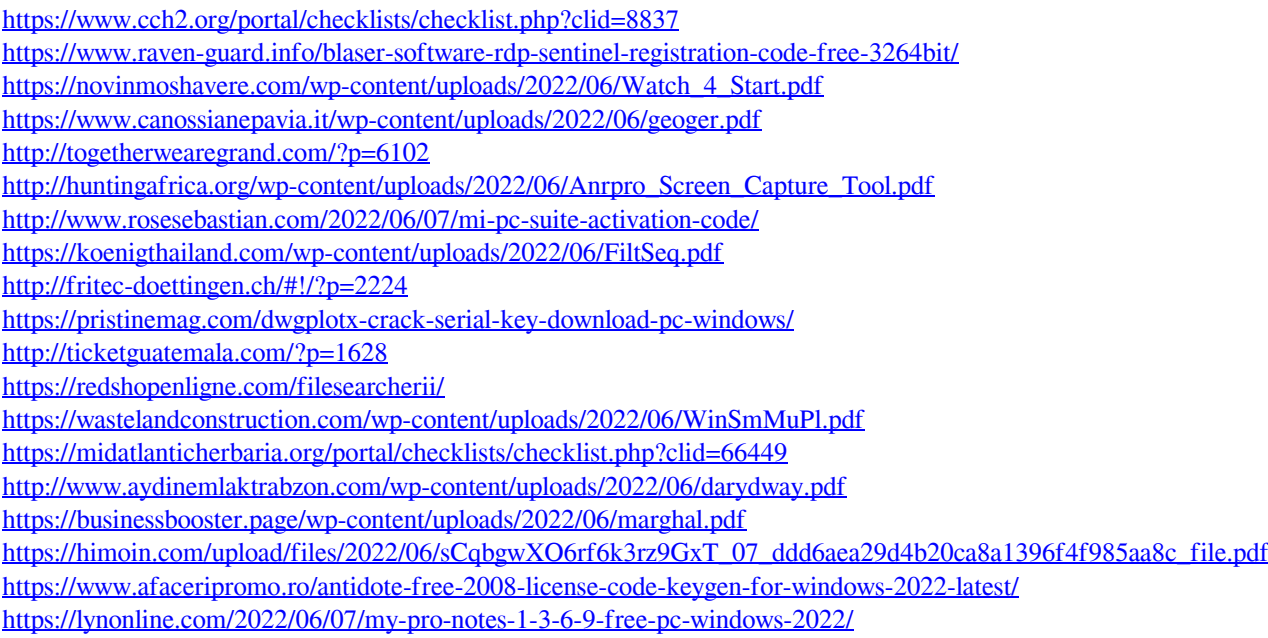

<https://fennylaw.com/columbus-remote-desktop-registration-code-free-final-2022/>